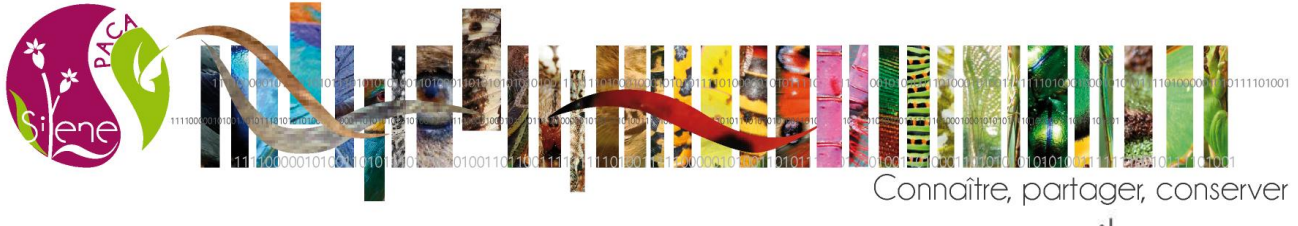

www.silene.eu

## **Enquête à destination des utilisateurs des outils du SINP de Provence-Alpes-Côte d'Azur Avril 2023**

### **Contexte**

Après 1 an et demi de vie des nouveaux outils, Silene Nature et Silene Expert, nous avons souhaité recueillir l'avis des utilisateurs.

Pour ce faire, un questionnaire d'enquête a été communiqué aux membres du réseau Silene, dès le mois de décembre 2022. Une relance a été réalisée en mars 2023.

Les réponses obtenues permettront d'aiguiller les améliorations à apporter aux outils Silene Nature et Silene Expert.

Ce document présente une rapide analyse des réponses obtenues en date du 26 avril 2023.

Rédaction : Lucile Vahé, CBNA, 27 avril 2023

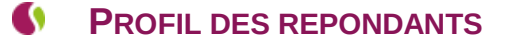

#### **NOMBRE DE REPONDANTS**

**64 personnes ont répondu à cette enquête.**

#### **TYPES DE STRUCTURES**

- Bureau d'études (19)
- Autres (10) : naturalistes amateurs, indépendants exerçant une autre fonction que celle de bureau d'étude-écologue : semencier, formateur, etc.
- Associations loi 1901 (7)
- Gestionnaires d'espaces naturels (5)
- G Etablissements publics (5)

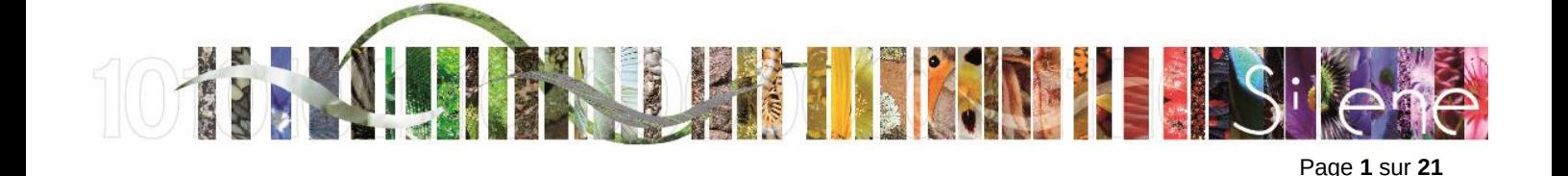

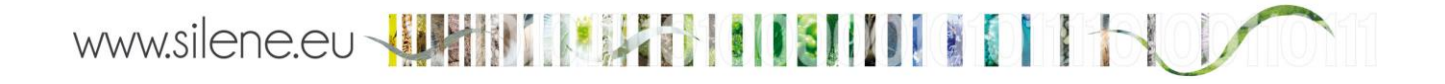

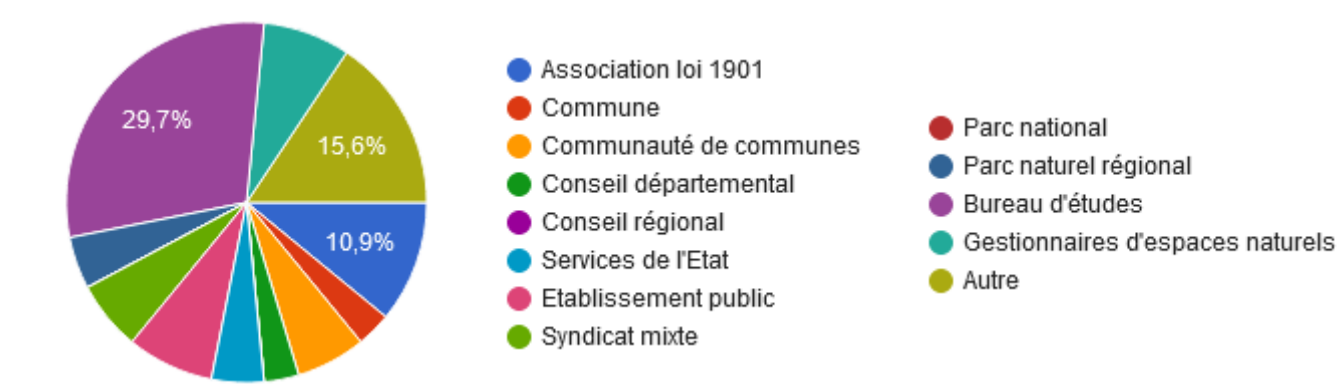

#### **LISTE DES STRUCTURES AYANT REPONDU**

Agence MTDA Agence visu AGIR écologique ALP'PAGES Environnement BIODIV Biotope Biotope PACA CARF CEN PACA Chercheur indépendant en phytosociologie Chiro Conseil **Chrysalide** Communauté d'Agglomération Sophia Antipolis Communauté de communes de Serre Ponçon Commune de Gap Commune de La Grave DDTM du Var Département des Alpes-Maritimes Diagobat - groupe Projex Dracénie Provence Verdon Agglomération ECO-MED ECOTER Esterel Côte d'Azur Agglomération FREDON PACA HYDRETUDES Infloralhp INFLOVAR

Institut Méditerranéen de Biodiversité et d'Ecologie, AMU Les Amis des Marais du Vigueirat LPO PACA Métropole Aix-Marseille-Provence Métropole Nice Côte d'Azur MONTECO Naturalia-Environnement - Antenne d'Avignon Naturaliste indépendant membre de la SBA Nature Provence - Olivier Tanga Office Français de la Biodiversité Office National des Forêts Parc naturel régional des Alpilles Parc naturel régional des Préalpes d'Azur Parc naturel régional du Queyras Parc naturel régional Sainte-Baume Phytosem Réserve Naturelle Nationale Ristolas Mont Viso RUPEA SEGED SIGFlore06 SMAVD SMIGIBA **SSNATV** Syndicat mixte Provence verte Verdon TPF Ingénierie

#### **COMMENT AVEZ-VOUS CONNU LES OUTILS SILENE ?**

- Par un tiers (24)
- J'ai reçu un mail m'informant de la mise en ligne des nouveaux outils Silene Nature et Silene Expert (14)
- **Par une recherche sur internet (7)**

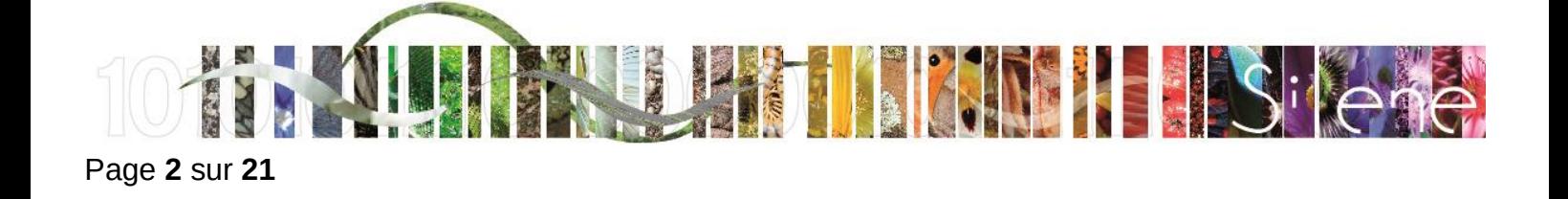

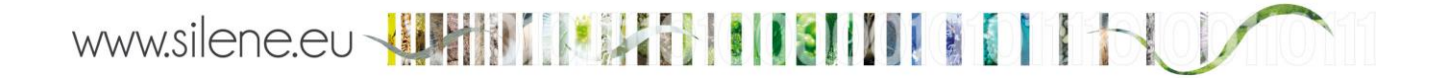

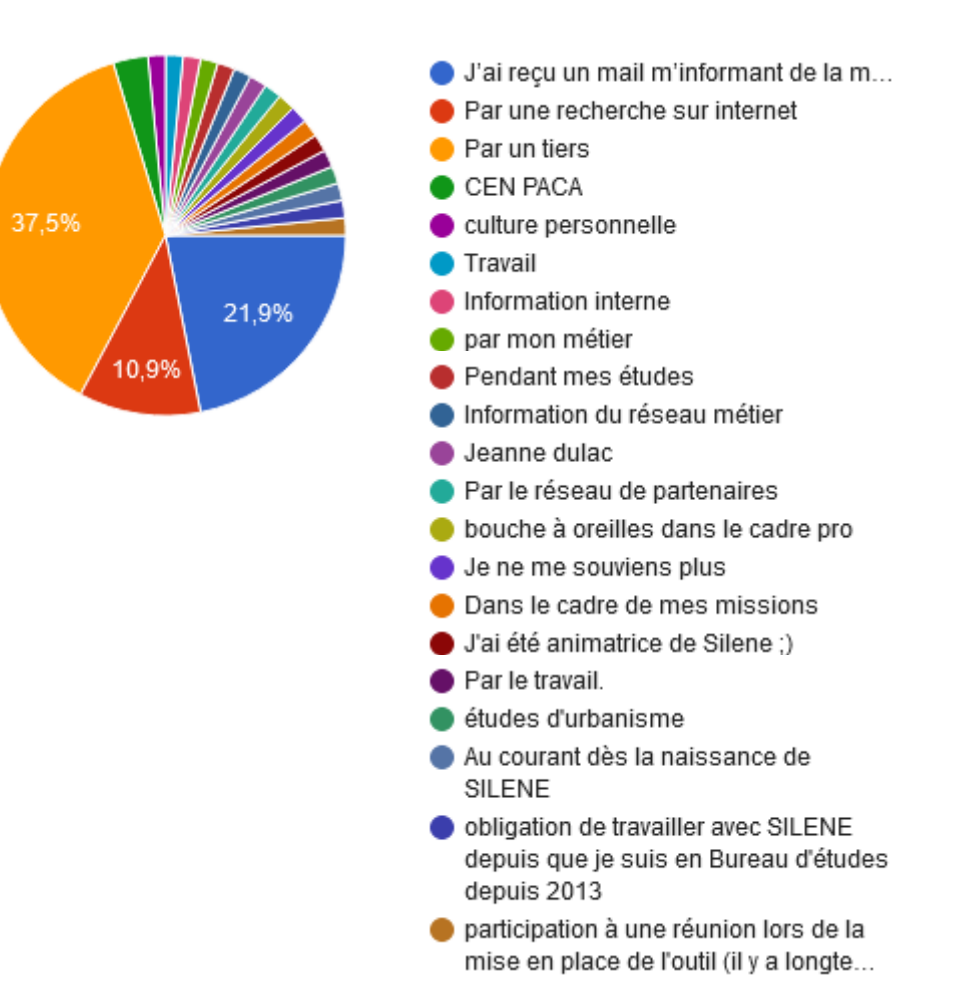

#### **DANS QUEL CADRE CONSULTEZ-VOUS LES DONNEES DU SINP PACA ?**

- Diagnostic/expertise écologique dans le cadre d'une instruction réglementaire (40)
- Inventaire scientifique ou projet de recherche (31)
- Elaboration ou évaluation d'un plan de gestion (29)
- Par curiosité (22)
- Diagnostic écologique lié à une démarche d'urbanisme (étude trame verte et bleue, PLU, SCOT) (20)
- Elaboration ou évaluation d'un DOCOB Natura 2000 (15)
- Atlas de la biodiversité communale (14)

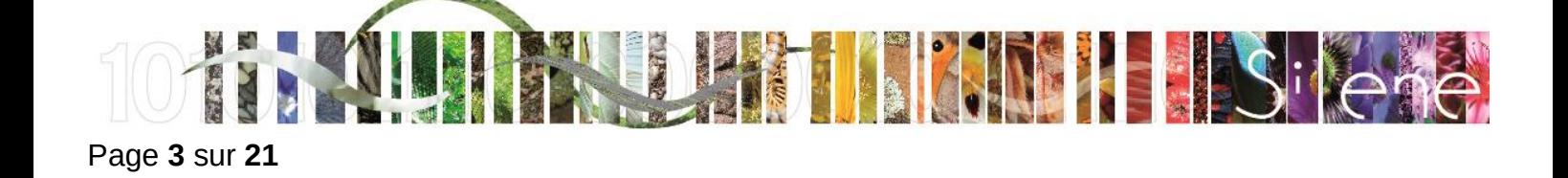

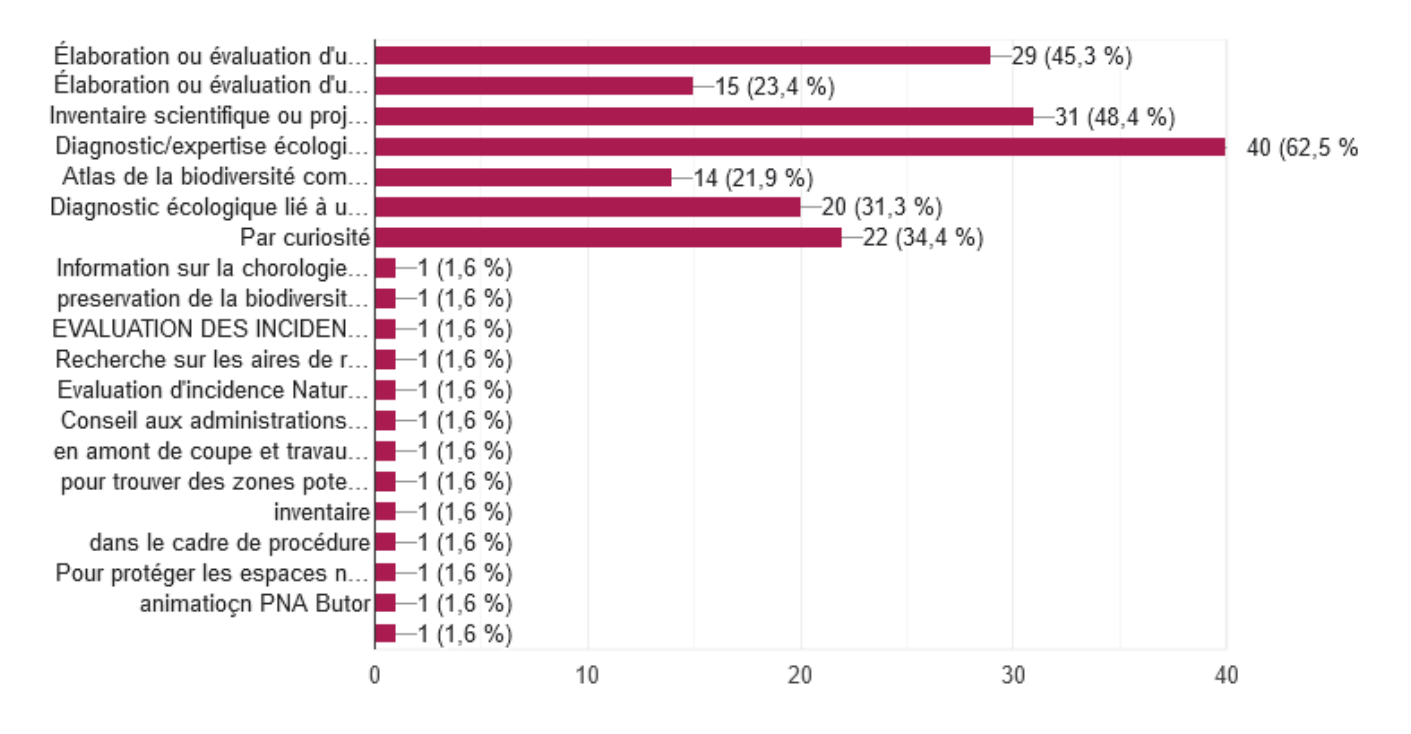

#### **QUEL OUTIL UTILISEZ-VOUS ?**

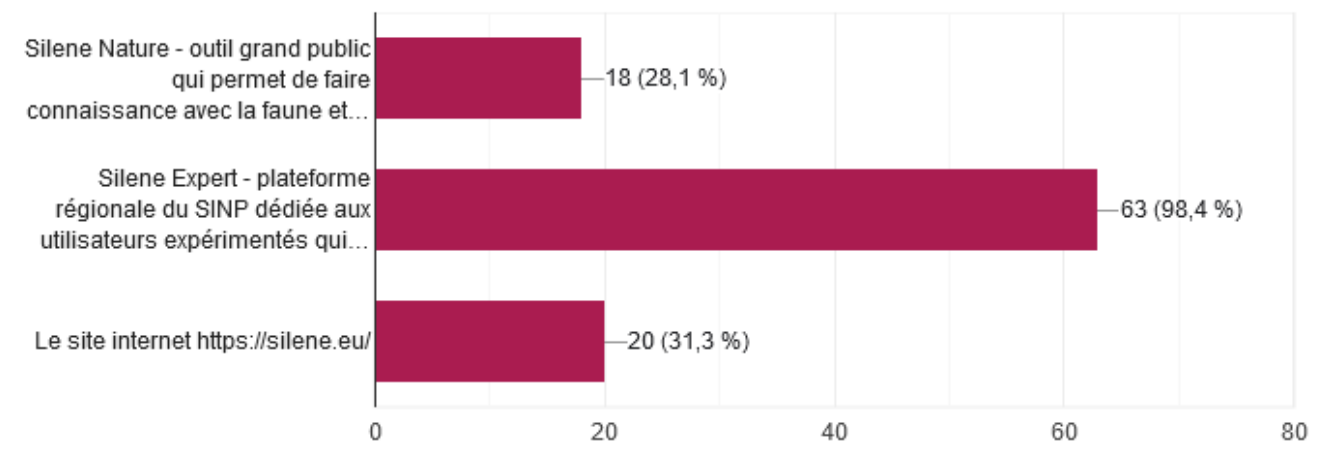

#### **UTILISEZ-VOUS D'AUTRES OUTILS POUR TROUVER DE L'INFORMATION NATURALISTE EN PACA ?**

- $\bullet$  INPN (47)
- OpenObs (15)
- Observatoires locaux (14)
- G9 Faune PACA (14)
- $GBIF(13)$
- C) iNaturalist (5)

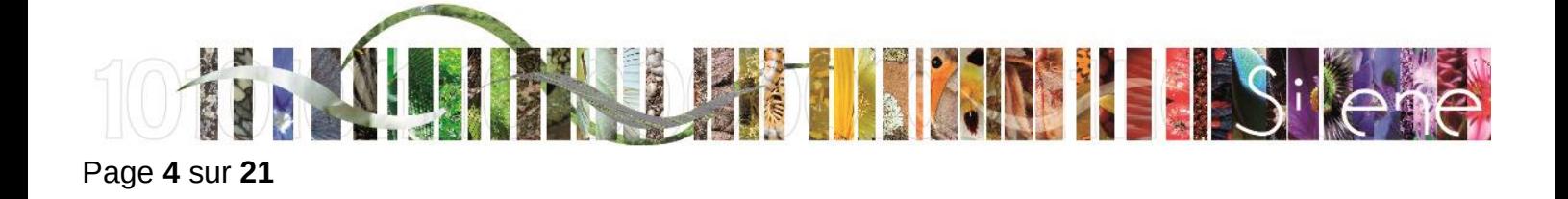

#### W www.silene.eu **BID STITUTI**

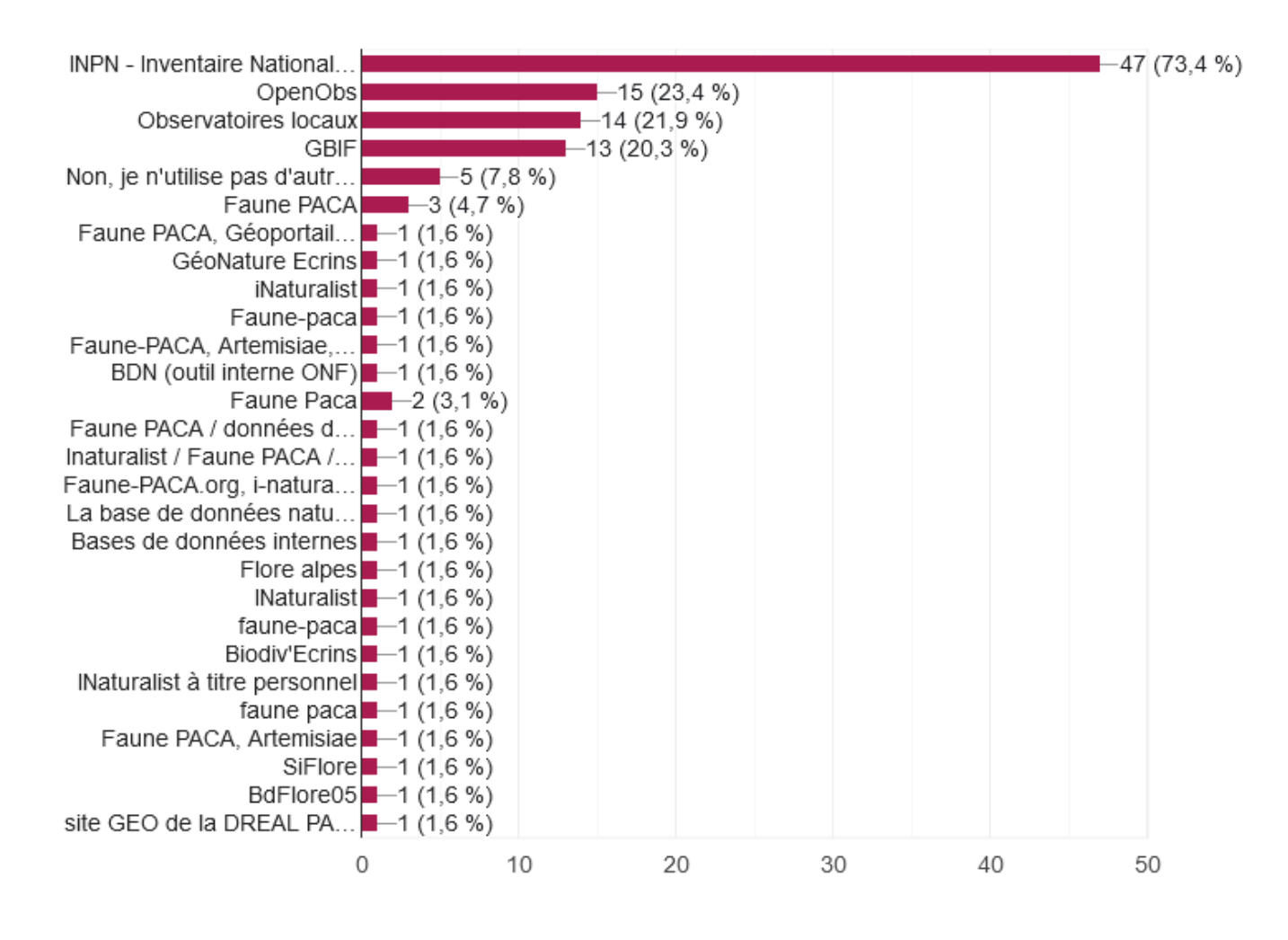

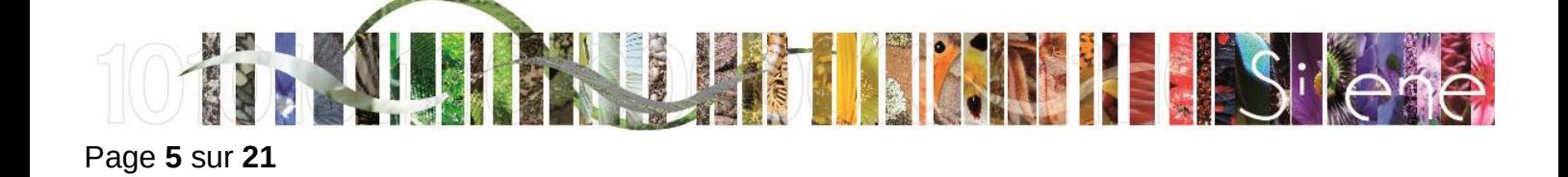

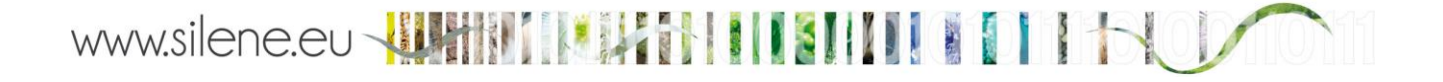

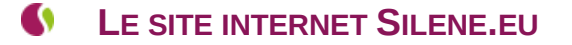

**AVEZ-VOUS DEJA CONSULTE LE SITE INTERNET HTTPS://[SILENE](https://silene.eu/).EU/ ?**

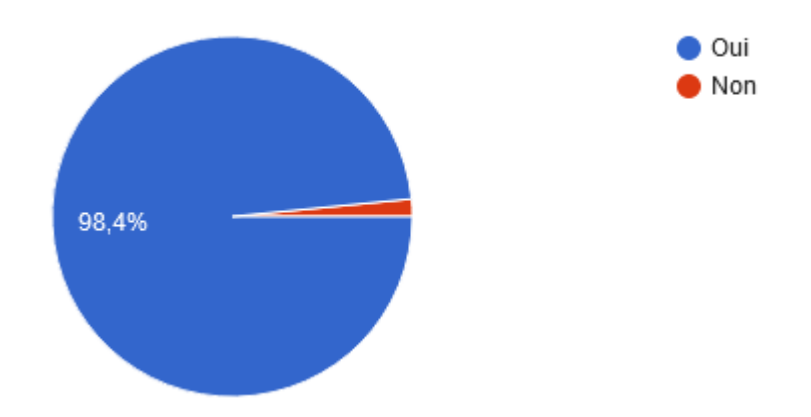

**63 répondants sur les 64 ayant participé à l'enquête ont coché « oui » à cette question, les statistiques des réponses suivantes sont donc calculées sur 63 répondants.**

**AVEZ-VOUS TRANSMIS DES DONNEES A SILENE EN UTILISANT L'ESPACE DE DEPOT PREVU A CET EFFET SUR LE SITE INTERNET SILENE.EU ?**

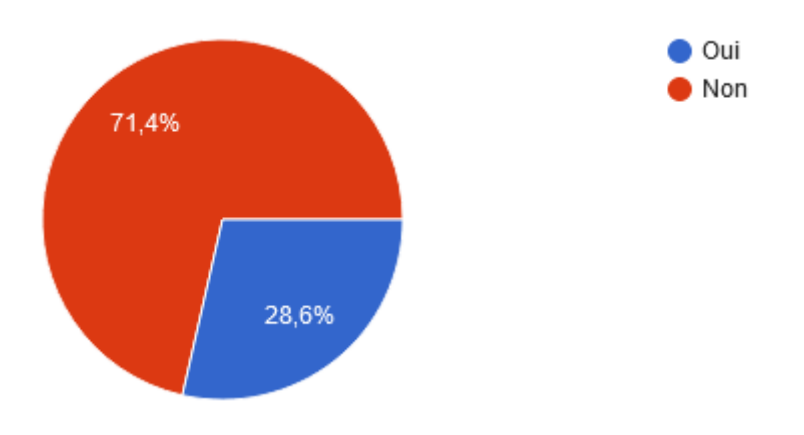

#### **SI OUI, AVEZ-VOUS RENCONTRE DES DIFFICULTES ?**

- Non, je n'ai pas rencontré de difficulté (11)
- Oui, pour définir le niveau de diffusion de mes données (3)
- Oui, avec le type de fichier (qu'il faudrait préciser sur la page de dépôt) (1)
- Oui, car le formatage des données selon le cadre stipulé peut être long (2)
- $\bullet$  Oui, pour enregistrer plus de 3 observateurs (1)

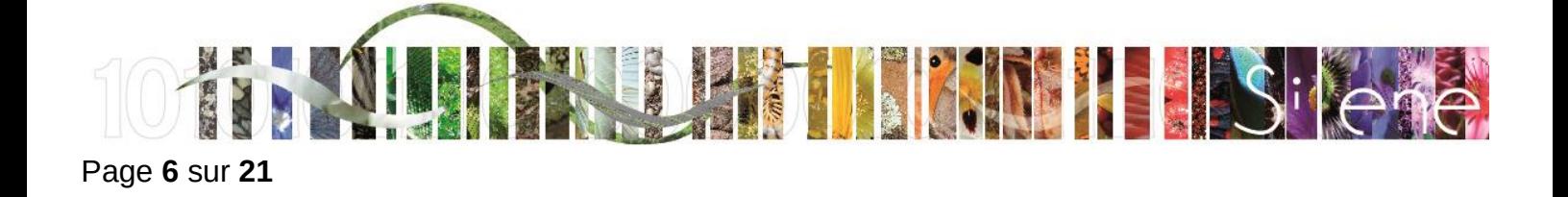

# www.silene.eu - HHHHHHHHHHHH

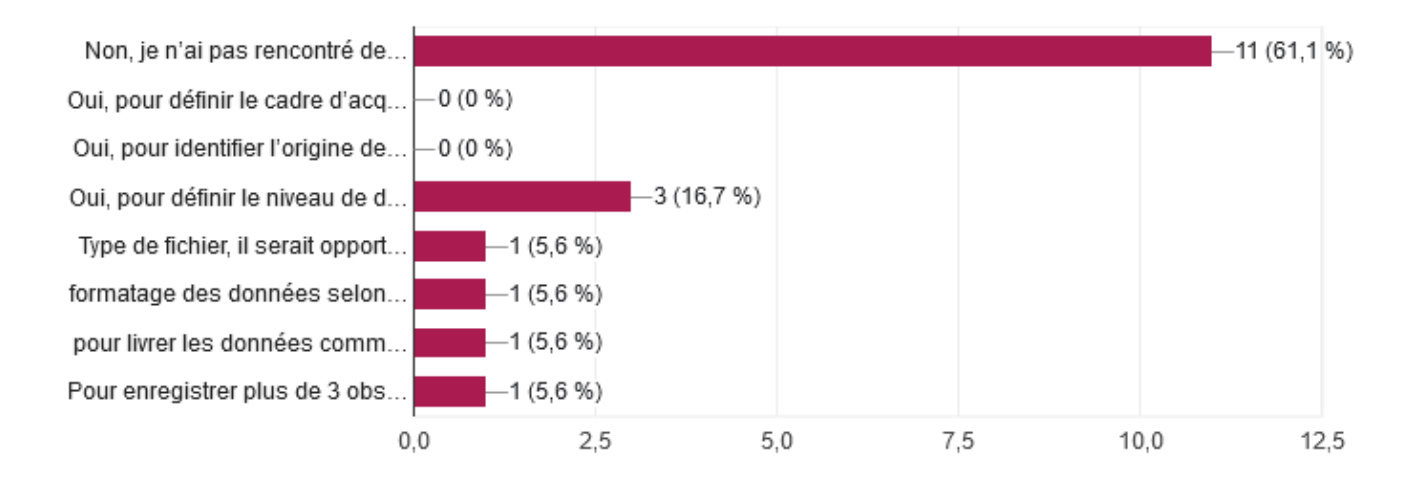

**AVEZ-VOUS CONSULTE LA FOIRE AUX QUESTIONS ?**

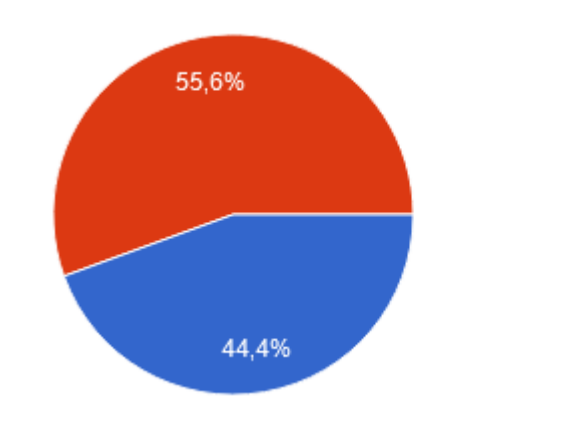

### **SI OUI, Y AVEZ-VOUS TROUVE LES REPONSES A VOS QUESTIONS ? 29 répondants**

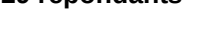

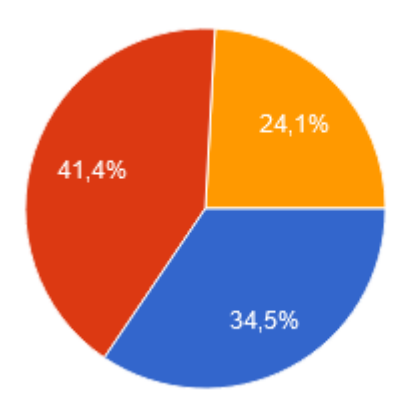

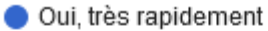

Oui, mais en cherchant un moment

Oui

Non

Non, j'ai eu besoin de prendre contact avec l'animateur de Silene pour trouver la réponse à ma question

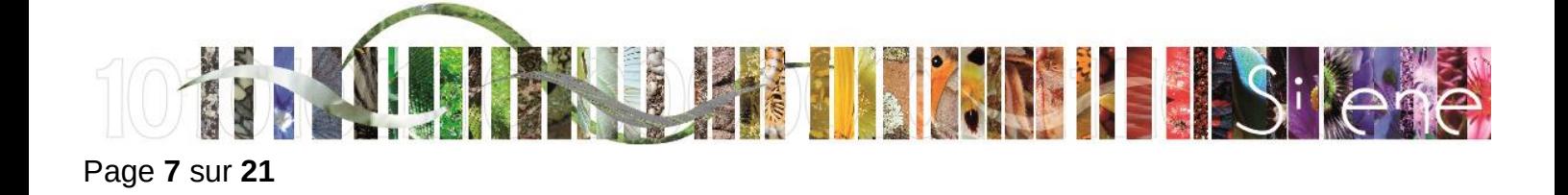

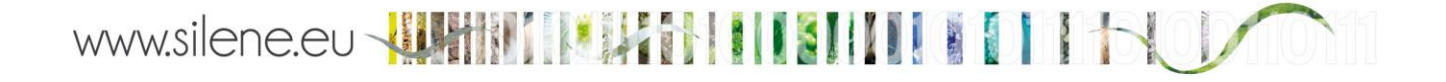

#### **AVEZ-VOUS CONSULTE LES ONGLETS « RESSOURCES » ET « BESOIN D'AIDE ? » ?**

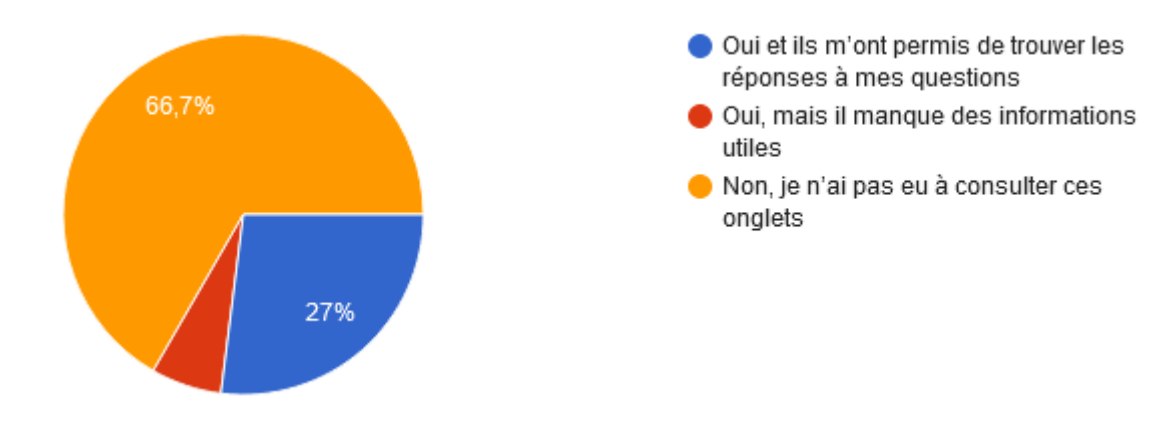

#### **QUELLES INFORMATIONS FAUDRAIT-IL AJOUTER A CES ONGLETS OU A LA FOIRE AUX QUESTIONS POUR REPONDRE A VOS QUESTIONS RESTEES SANS REPONSE ?**

Les réponses à cette question étaient libres et sont reprises ici sans modification de formulation (5 répondants) :

- Très peu de données ressources disponibles sur le site Silene. En effet, les ressources sont dispatchées sur le site de la DREAL, celui du CBN. Il sera utile d'avoir à disposition :
	- o Les listes rouges,
	- o Les inventaires faune/flore (vasculaire et bryophytes) de PACA,
	- o Un référentiel taxonomique avec statuts de protection. En format Excel avec les taxons présents en PACA, précision avec le TaxRef, statut de protection (PD, PR, PN, DHFF), statut de rareté, statut de menace (région et France), CITES, liste rouge, PNA.
- Sélection par statut de protection (sauf erreur de ma part).
- La liste des espèces qui sont en données sensibles (mais peut-être y est-elle ?).
- **Transmission des SIG.**
- Difficile à dire dans la mesure où l'on tombe vite sur les attentes particulières des uns et des autres qui, si on répond à toutes, devient vite un fouillis inexploitable. Je n'ai alors pas de suggestion à faire.

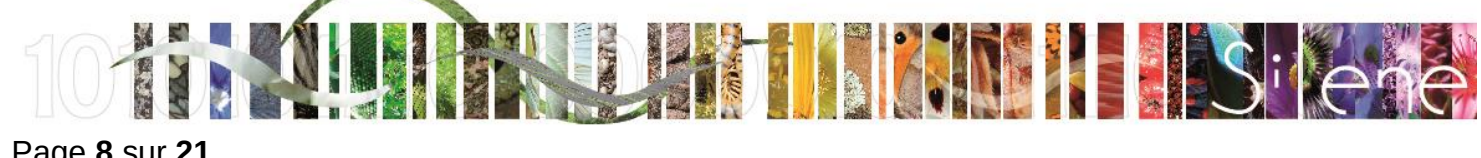

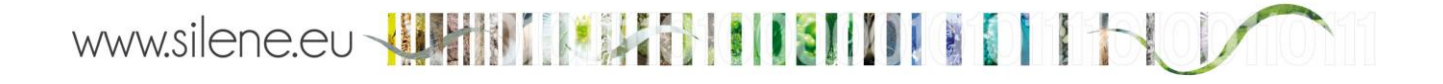

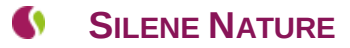

#### **A QUELLE FREQUENCE UTILISEZ-VOUS SILENE NATURE ?**

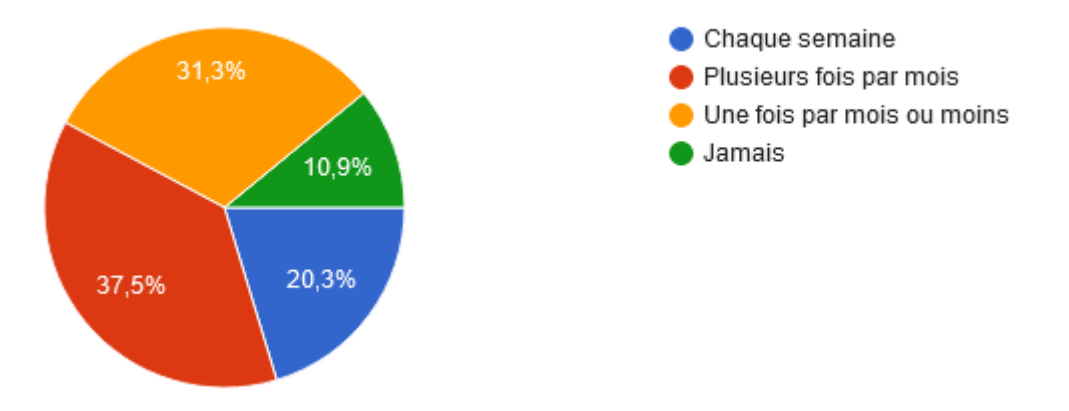

**Parmi les 64 personnes ayant participé à l'enquête, 7 ont répondu ne jamais consulter Silene Nature. Les statistiques des réponses suivantes sont donc calculées sur 57 répondants.**

#### **DANS QUEL BUT CONSULTEZ-VOUS SILENE NATURE ?**

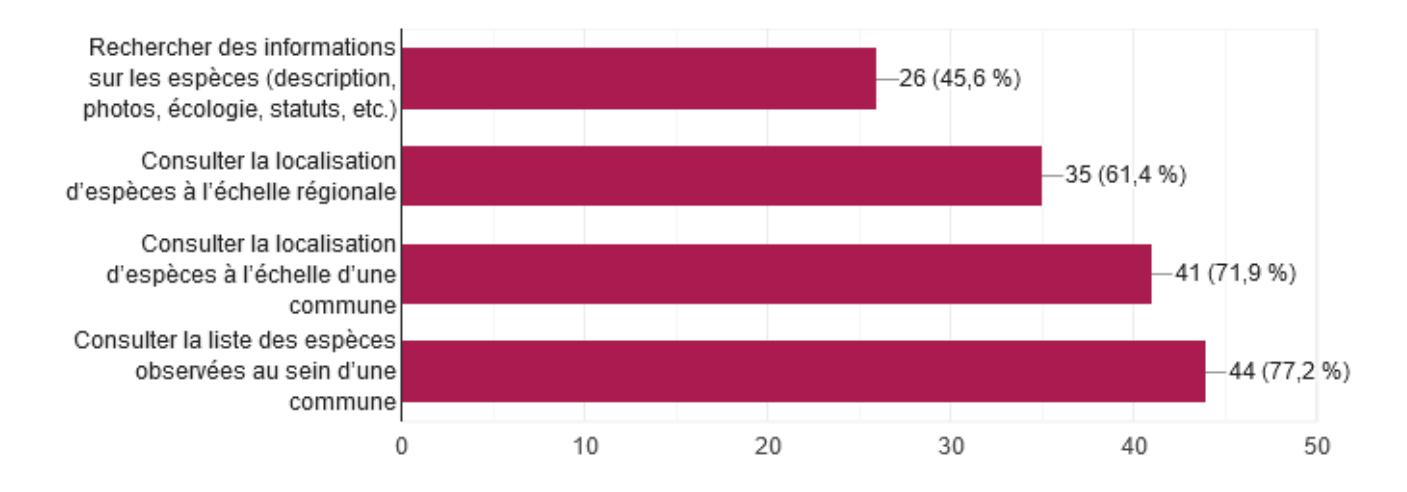

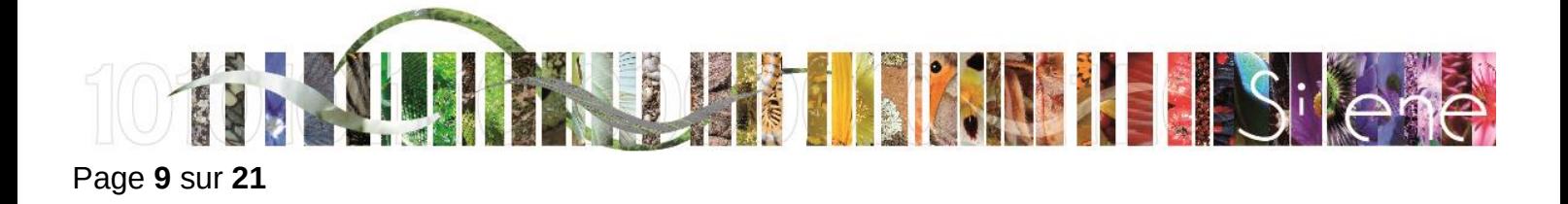

#### **QUELLE FONCTION DE RECHERCHE UTILISEZ-VOUS ?**

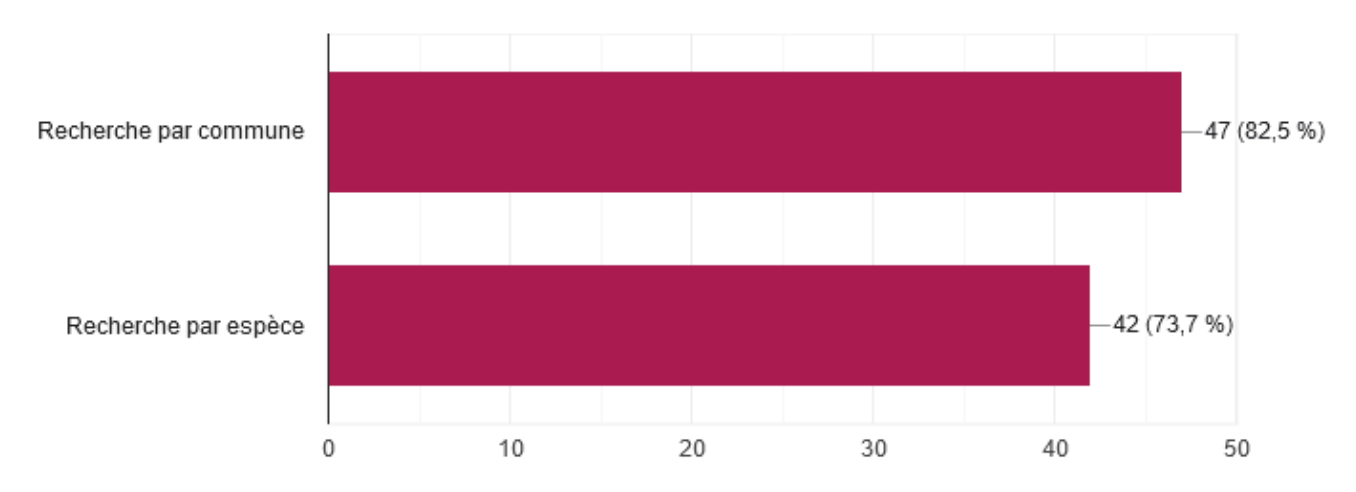

#### **PARMI LES DEVELOPPEMENTS ENVISAGES, LESQUELS REPONDANT A VOS BESOINS ?**

Pour cette question, les répondants avaient le choix entre 3 propositions pour chacun des développements envisagés : je n'en ai pas besoin / pourquoi pas / j'attends ça avec impatience. Seules les réponses « j'attends ça avec impatience » sont comptabilisées ci-dessous. Les réponses sont donc présentées par ordre de préférence des enquêtés.

- Filtrer les résultats de la recherche par commune en utilisant le statut des espèces (rareté, menace, réglementation, etc.) : 38 répondants
- Exporter la liste des espèces observées au sein d'une commune : 34 répondants
- Effectuer une recherche sur plusieurs communes : 32 répondants
- **Inter les résultats de la recherche par commune en utilisant les groupes taxonomiques : 28 répondants**
- **Effectuer une recherche sur un département : 18 répondants**
- Effectuer une recherche à l'échelle d'une intercommunalité : 17 répondants

#### **QUELS AUTRES DEVELOPPEMENTS VOUS PARAISSENT PRIORITAIRES SUR SILENE NATURE ?**

Les réponses à cette question étaient libres et sont reprises ici sans modification de formulation (16 réponses) :

- Recensement des habitats prioritaires d'espèces.
- Consulter les données chiroptérologiques et les espèces des Directives Habitats et Oiseaux.
- Sur l'ancienne version de SILENE il y avait la possibilité de faire une recherche pour le EVEE. cette fonctionnalité n'existe plus et c'est bien dommage.
- Intégration des statuts dans le tableau général exporté.
- La gestion plus simplifiée d'importation de données d'une autre base de données.
- L'intégration des cartographies d'habitats réalisés par des bureaux d'études dans le cadre d'étude règlementaire ou autres. La possibilité d'exporter l'emprise de la recherche pour renouveler la recherche plus tard (j'utilise l'import de polygone, mais si le polygone est utilisé directement via l'outil ce n'est pas possible d'exporter l'emprise).
- Possibilité d'afficher les espèces par nom vernaculaire. Rajouter aux tables attributaires (format SIG) le statut des espèces et leur réglementation. Rechercher par statut de protection des espèces notamment

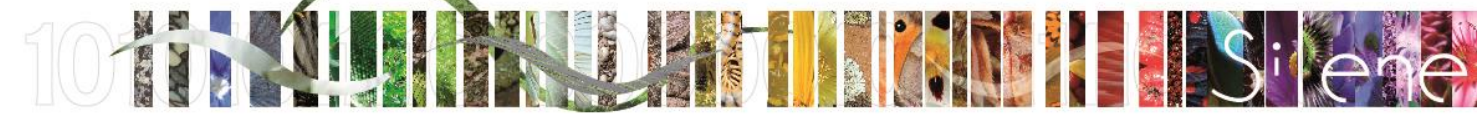

Page **10** sur **21**

vis à vis des directives européennes oiseaux et FFH (animation N2000). Possibilité de faire des recherches en sélectionnant des interco (Métropole AMP) ou des sites N2000.

- L'ancien outil Silène était bcp plus efficace. Le nouveau Silène fait perdre bcp de temps par manque d'outil de pré-sélection.
- **Merci d'avance pour son amélioration.**
- Avoir rapidement le statut "nicheur" de l'observation facilement pour prise en compte dans la gestion.
- Nécessiter de créer dans SILENE EXPERT dans rubrique " taxons avancé" une case COCHER devant taxons protégés ,taxons réglementés et liste rouge comme pour les ZNIEFF par exemple afin de sélectionner d'un seul clic toutes les rubriques. C'est une demande récurrente depuis la création de la nouvelle version. Merci à vous.
- Un filtre multicritère permettant de filtrer sur les espèces "patrimoniales" : par ex. protégées, menacées et communautaires, voire déterminante Znieff.
- Pouvoir exporter la liste des espèces par statut à la commune ou au polygone importé.
- Les statuts des espèces (international, européen, national).
- **Extrait couches SIG.**
- Pouvoir sélectionner plusieurs filtres en même temps sur une seule et même recherche et obtenir des résultats (statuts Liste Rouge + ZNIEFF + Espèces protégées....).
- Pouvoir distinguer les espèces classées comme Espèces Exotiques Envahissantes.
- $\bullet$ Dans les exports j'aimerai avoir la possibilité, lorsqu'une espèce n'admet qu'une sous-espèce dans la région (seule exportée dans ce cas), que l'export concerne cette sous-espèce et l'espèce (deux obs. exportées donc, même si seule l'espèce ou la sous-espèce figuer dans le relevé).

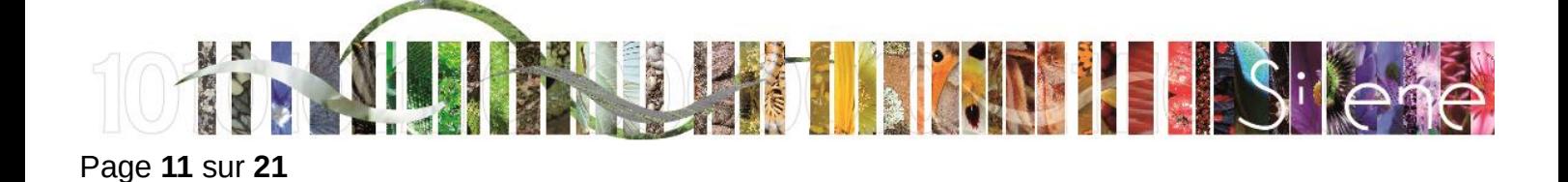

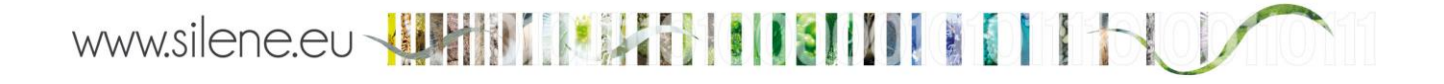

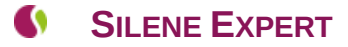

#### **A QUELLE FREQUENCE UTILISEZ-VOUS SILENE EXPERT ?**

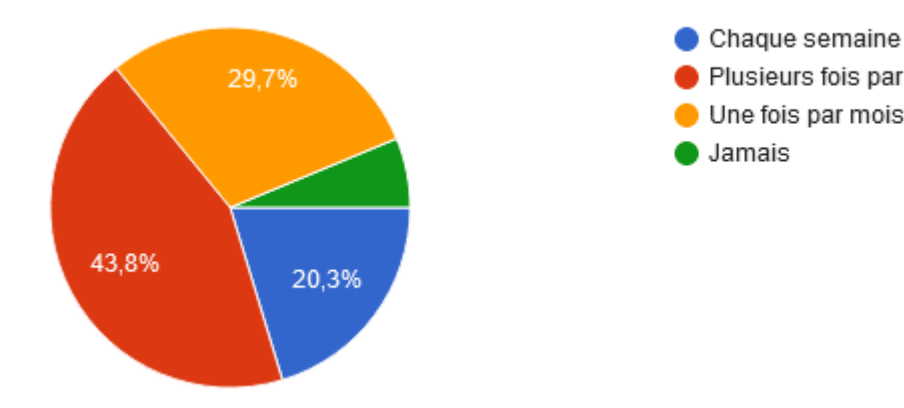

Parmi les 64 personnes ayant participé à l'enquête, 4 ont répondu ne jamais consulter Silene Expert. **Les statistiques des réponses suivantes sont donc calculées sur 60 répondants.**

Plusieurs fois par mois

Jamais

Une fois par mois ou moins

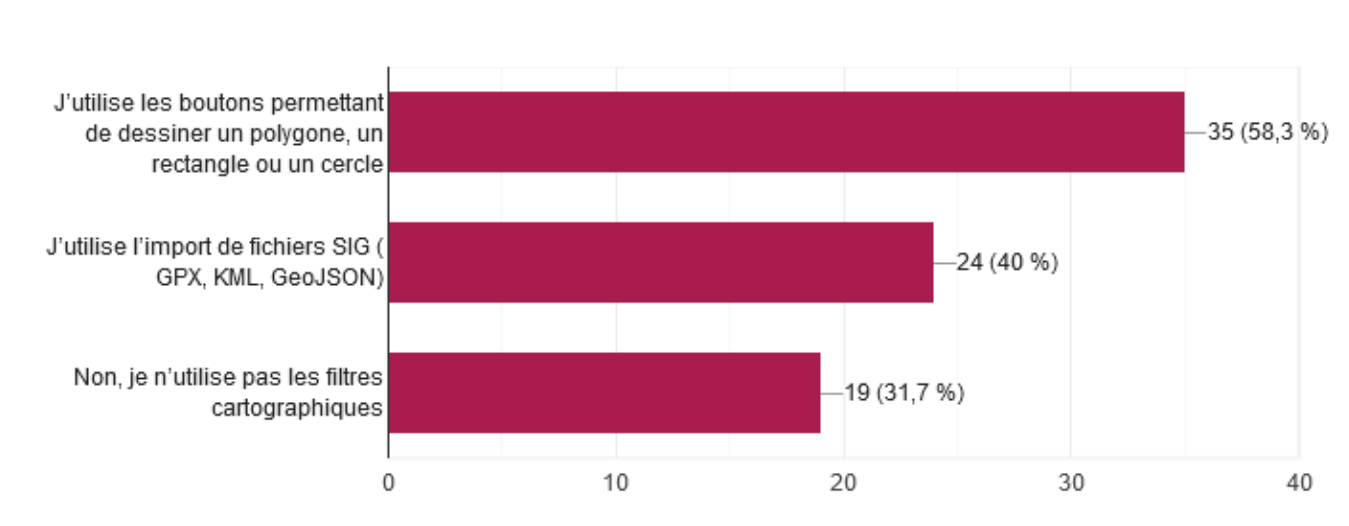

#### **UTILISEZ-VOUS LES FILTRES CARTOGRAPHIQUES ?**

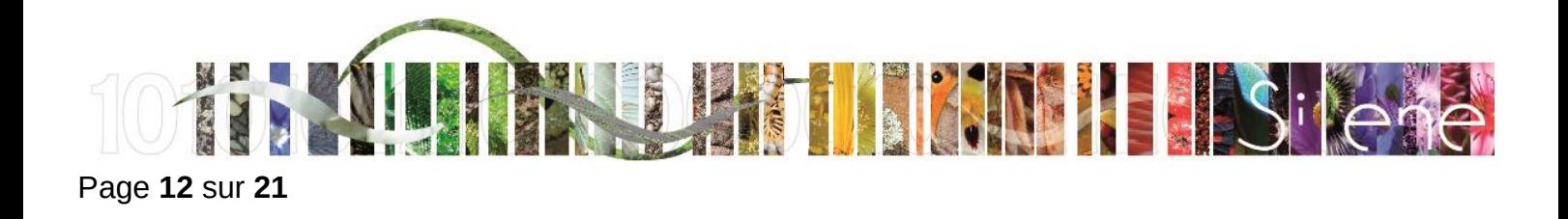

#### **COMMENT PROCEDEZ-VOUS POUR REQUETER LES TAXONS QUI VOUS INTERESSENT ?**

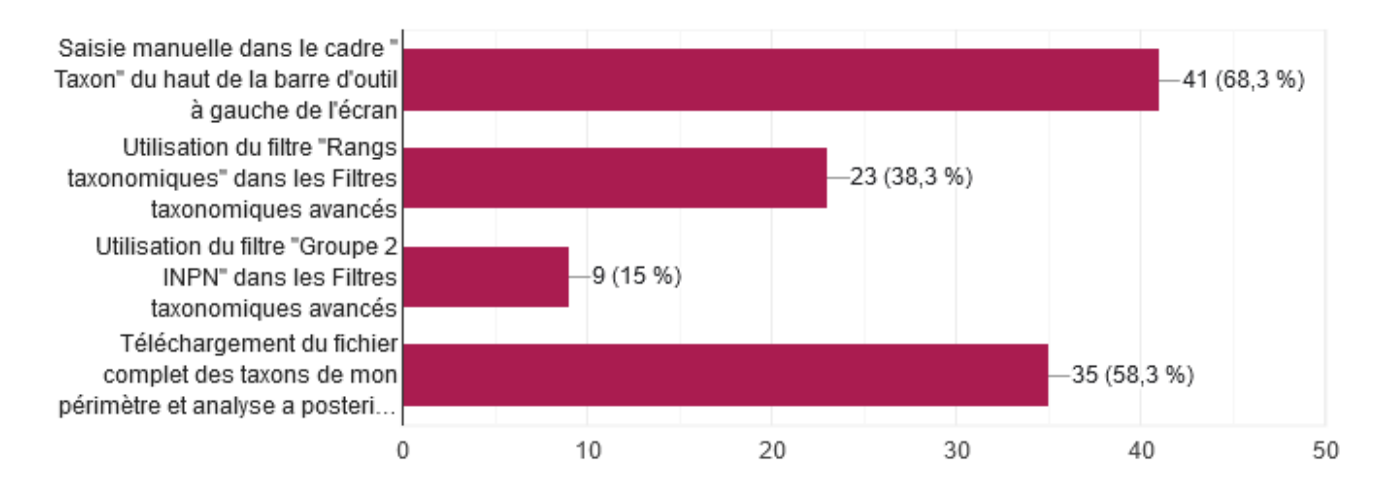

#### **UTILISEZ-VOUS LE CRITERES « GROUPE 2 INPN » DISPONIBLE DANS LES FILTRES TAXONOMIQUES AVANCES ?**

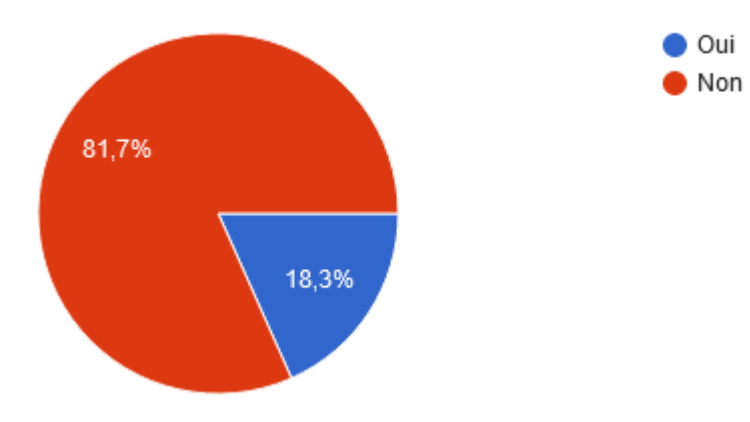

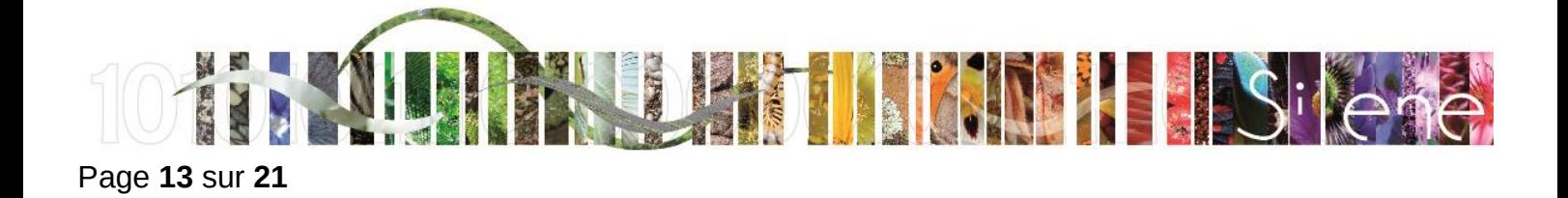

#### **SI OUI, COMMENT POURRAIT-IL ETRE AMELIORE ?**

#### **12 répondants**

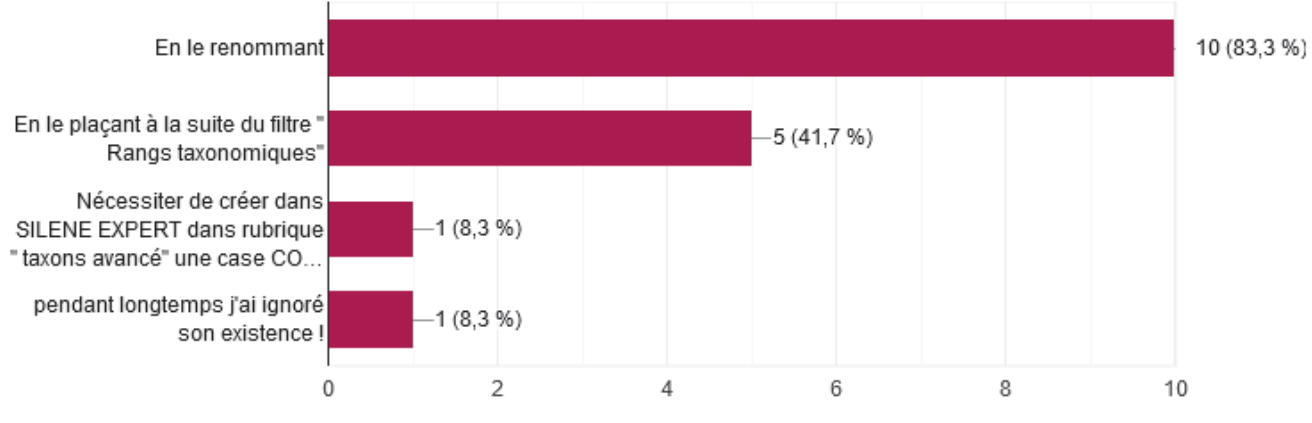

#### **QUELS CRITERES DE RECHERCHE UTILISEZ-VOUS ?**

- **Taxon (51)**
- Communes (49)
- Statuts (43)
- **Listes rouges (32)**
- Filtre par date (25)
- Rang taxonomique (nom latin au-dessus du genre) (23)
- **Départements (20)**

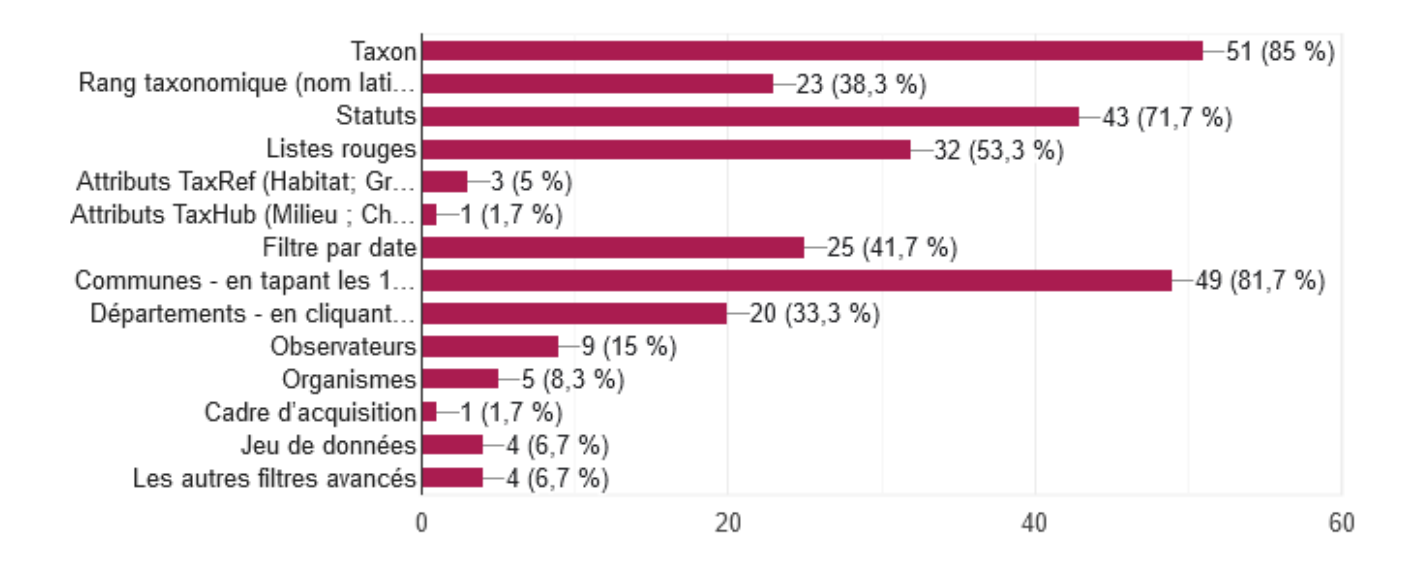

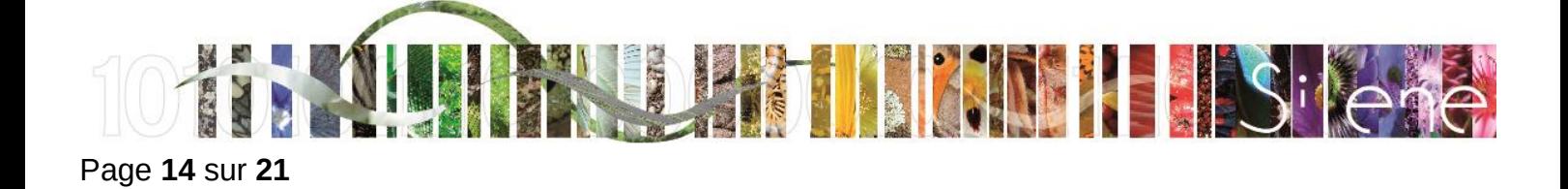

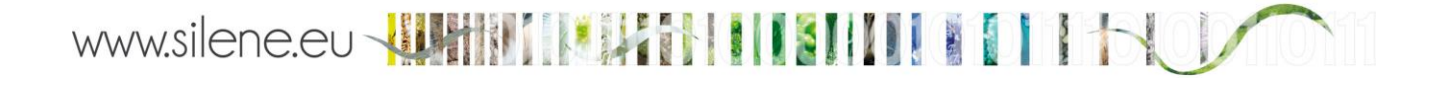

#### **UTILISEZ-VOUS LES FILTRES AVANCES ?**

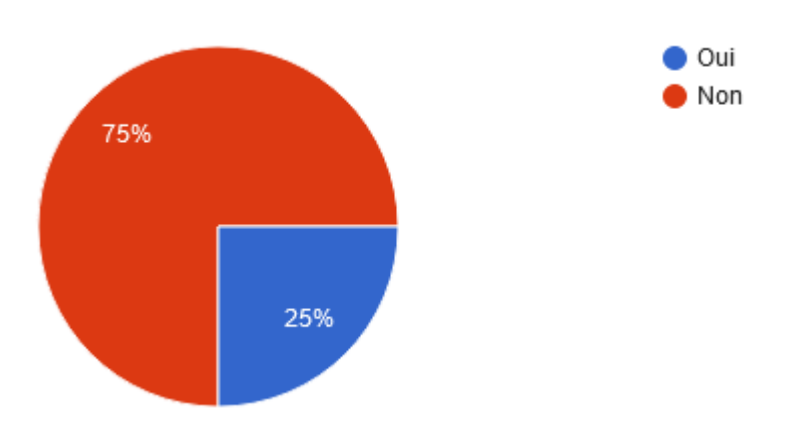

#### **15 répondants sur les 64 ayant participé à l'enquête ont coché « oui » à cette question, les statistiques des réponses suivantes sont donc calculées sur 15 répondants.**

#### **SELECTIONNEZ LES FILTRES AVANCES QUE VOUS UTILISEZ**

Pour cette question, l'ensemble des filtres avancés disponibles dans Silene Expert étaient listés. Seules les propositions cochées par les répondants sont reprises ici (le nombre de répondants est noté entre parenthèses).

- $\bullet$  Nom du lieu (9)
- **Précision du pointage (7)**
- Statut biologique (4)
- Commentaire (taxon) (3)
- Comportement (3)
- Etat biologique (3)
- $\bullet$ Stade de vie (3)
- Sensibilité (3)
- Naturalité (2)
- **Preuve d'existence (2)**
- Référence bibliographique (2)
- G9 Saisie par (2)
- Sexe (2)
- Statut d'observation (2)
- Stade de validation (2)
- **D**éterminateur (1)
- **M** Méthode de détermination (1)
- **M** Méthode de regroupement (1)
- $\bullet$  Niveau de diffusion  $(1)$

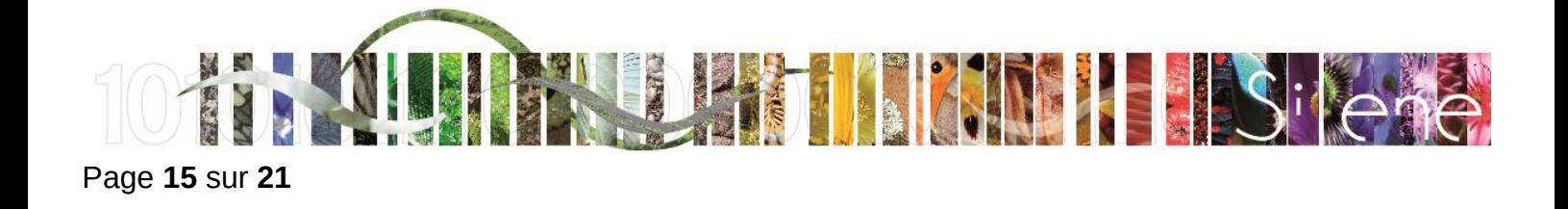

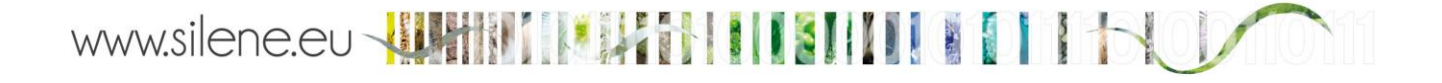

#### **RENCONTREZ-VOUS DES DIFFICULTES A L'UTILISATION DE CES FILTRES AVANCES ?**

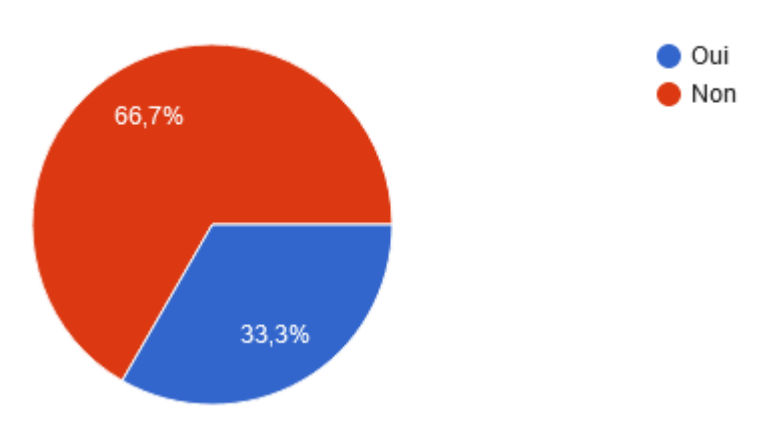

Les 5 répondants ayant rencontré des difficultés dans l'utilisation de ces filtres avancés ont précisé (les réponses étaient libres et sont reprises ici sans modification de formulation) :

- Ajouter dans la recherche avancée la possibilité de requêter sur le statut Directive habitat faune flore
- **I** J'ai besoin de savoir si ce sont des oiseaux en reproduction ou nidification par exemple
- Les unités de l'échelle de précision ne sont pas explicites
- **Manque d'expérience personnelle**

#### **RENCONTREZ-VOUS DES DIFFICULTES DANS L'UTILISATION DES FICHIERS D'OBSERVATIONS TELECHARGES ?**

#### **60 répondants**

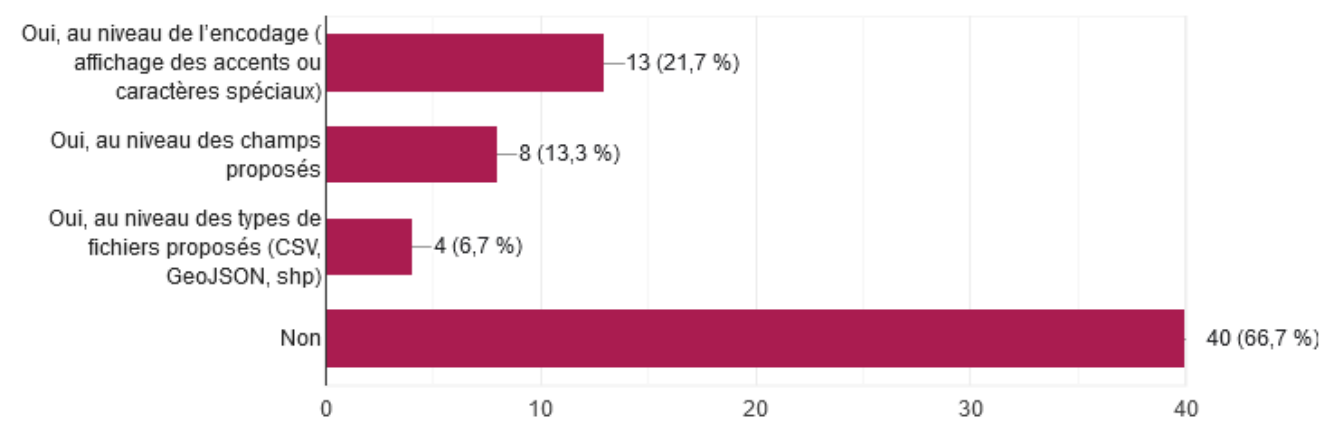

**PARMI LES CHAMPS PROPOSES DANS LE FCHIER CSV, QUELS SONT CEUX QUE VOUS UTILISEZ ?**

#### **60 répondants**

- Nom valide (53)
- Nom\_vernaculaire (46)

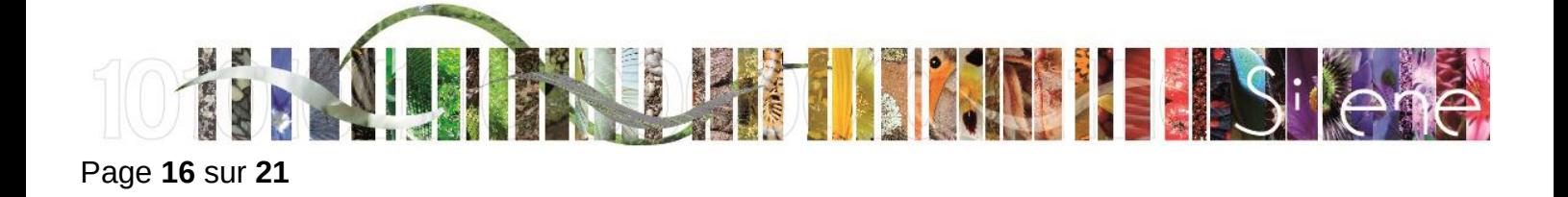

- G Communes (41)
- G Date\_debut (36)
- Precision geographique (31)  $\bullet$
- $\bullet$ Observateurs (30)
- CO Nombre\_min (29)
- G Date fin (28)
- G X\_centroid\_4326 (27)
- Y centroid 4326 (27)

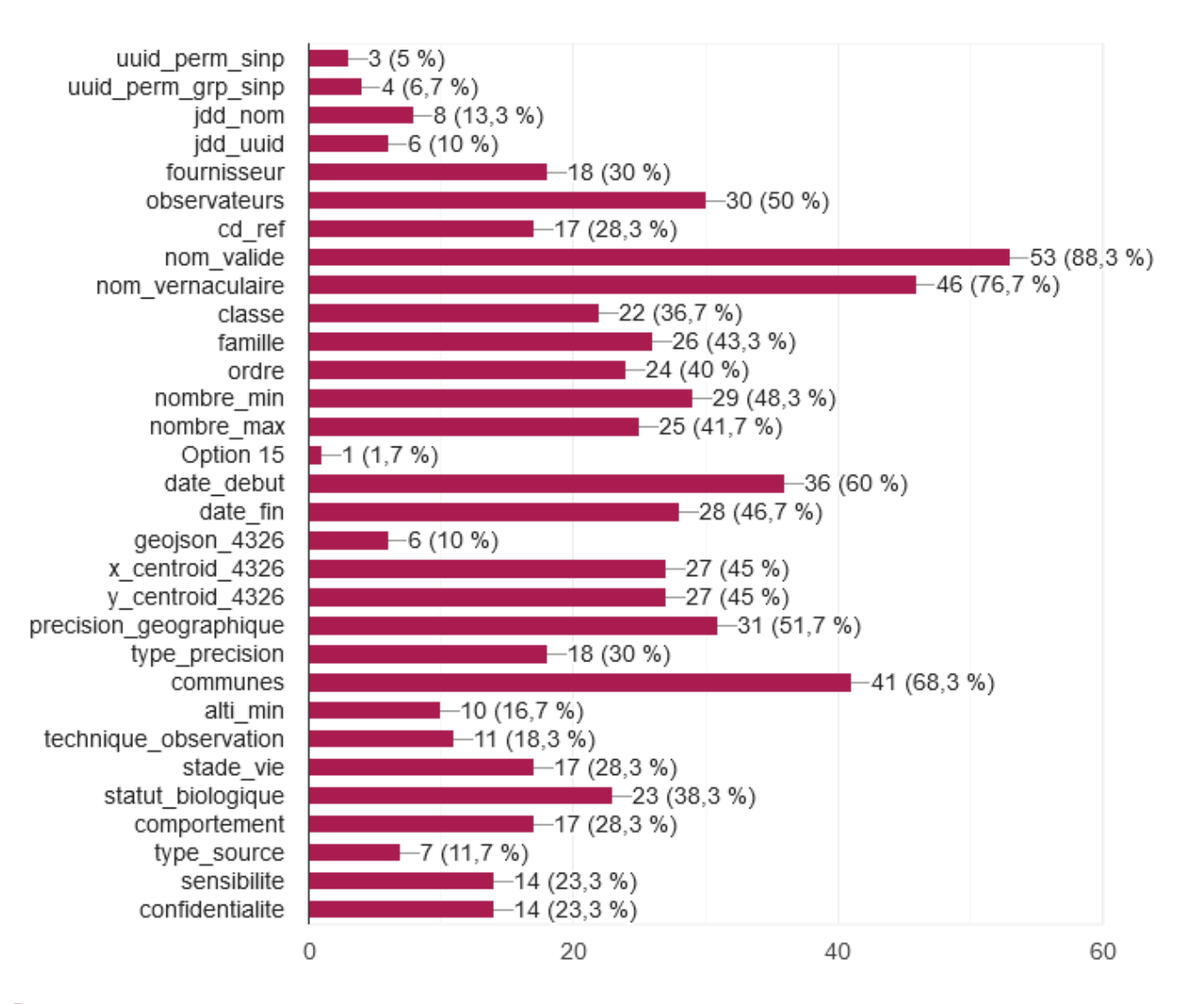

**DANS LE FICHIER CSV DES OBSERVATIONS, QUELS SERAIENT LES CHAMPS COMPLEMENTAIRES A INTEGRER PRIORITAIREMENT ?**

- Validateur : 49 répondants
- Déterminateur : 43 répondants

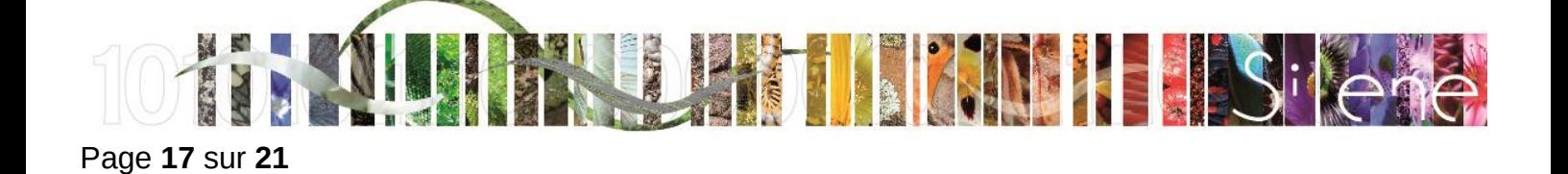

- Commentaires : 37 répondants
- Lieu-dit : 32 répondants
- Séparer le code INSEE et le nom de la commune en 2 champs distincts : 28 répondants

#### **QUELS CHAMPS COMPLEMENTAIRES POURRAIENT ETRE UTILES LORS DU TELECHARGEMENT DU FICHIER D'OBSERVATIONS AU FORMAT CSV ?**

Les réponses à cette question étaient libres et sont reprises ici sans modification de formulation (16 réponses) :

- Statut de protection.
- **C** Protection.
- Statut protection (directive habitat faune flore, PR), rareté et menace, PNA (voir PRA).
- **C** Les statuts.
- Le statut de protection de l'espèce, mais je crois que vous avez apporté une explication pour réaliser des jointures attributaires.
- Statuts de protection.
- Les détails et commentaires qui vont avec (photo, individu en vol, en reproduction, mort, etc.).
- Code atlas pour les oiseaux (dont les données d'espèces absentes malgré des recherches qui peut éviter de croire que l'espèce est présente).
- Possibilité d'afficher les espèces par nom vernaculaire sur le site Silène (avant téléchargement). Rajouter aux tables attributaires (format SIG) le statut des espèces et leur réglementation. Rechercher par statut de protection des espèces notamment vis-à-vis des directives européennes oiseaux et FFH (animation N2000). Possibilité de faire des recherches en sélectionnant des interco (Métropole AMP) ou des sites N2000.
- Statut de protection, évaluation liste rouge.
- Statut réglementaire et liste rouge.
- **Statut.**
- Végétation en lien avec l'observation.
- Statut réglementaire de protection. Statut de conservation. Espèces exotiques envahissantes.
- Statut de protection (notamment N2000).
- $\bullet$ Le milieu quand il est indiqué dans le relevé, au moins à la louche (prairie, pelouse lapine, chênaie blanche, bord de ruisseau, talus routier, etc.).

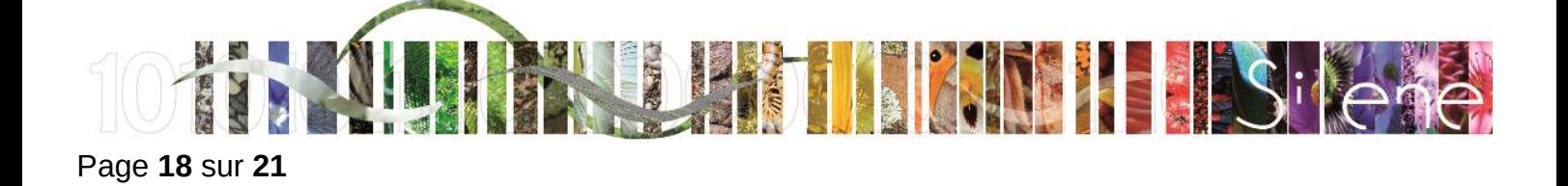

# www.silene.eu - HHHHHHHHHHHHHH

#### **PARMI LES DEVELOPPEMENTS ENVISAGES (HORS CEUX DEJA PREVUS EN 2023), LESQUELS REPONDENT A VOS BESOINS ?**

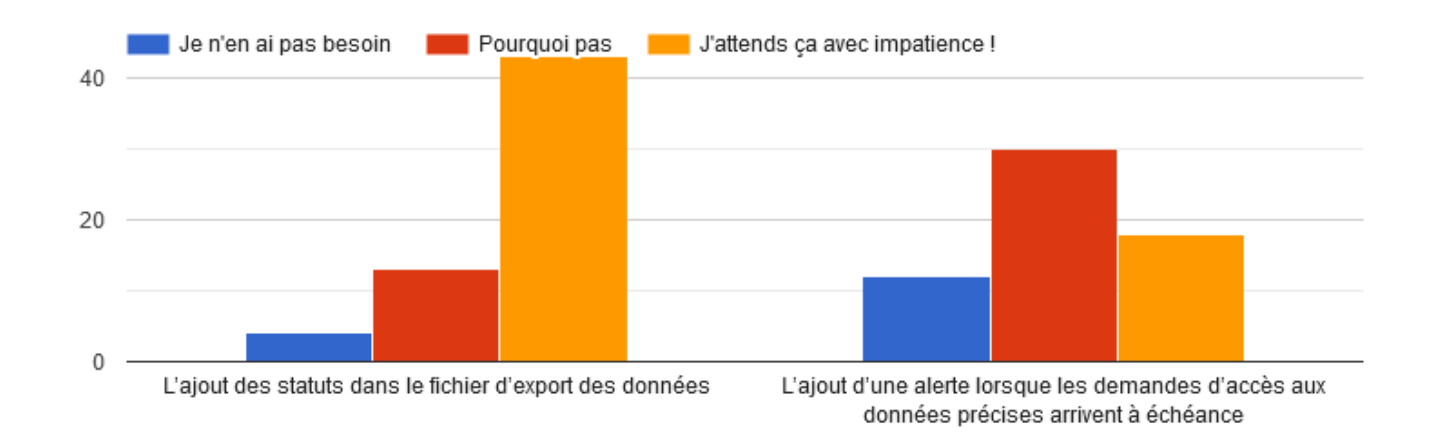

#### **LORS DE L'UTILISATION DE LA PLATEFORME SILENE EXPERT, AVEZ-VOUS ETE CONFRONTE A DES DIFFICULTES LIEES A :**

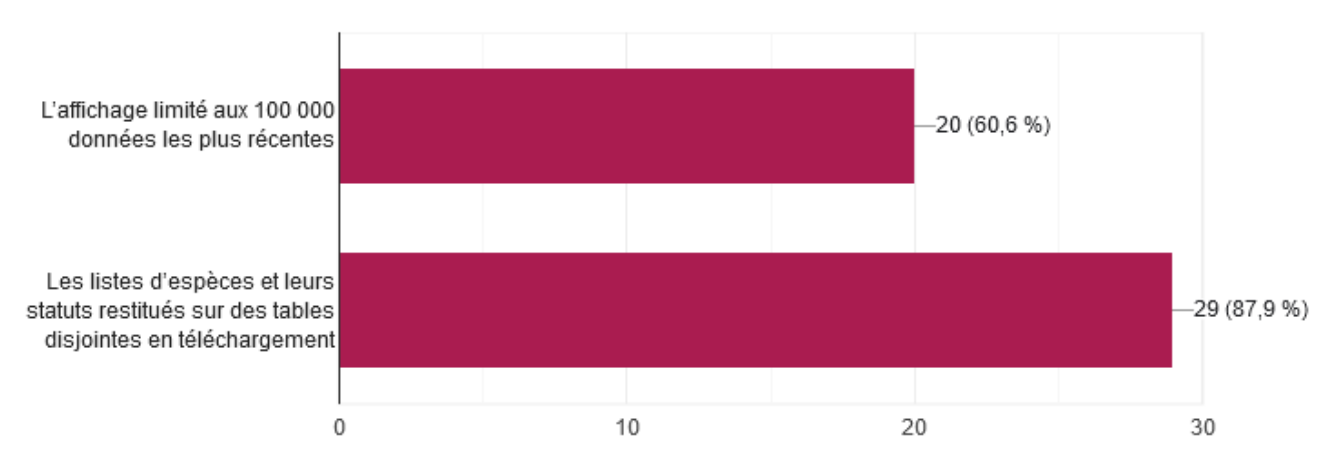

#### **33 répondants**

#### **POUVEZ-VOUS NOUS DETAILLER LES EVENTUELLES DIFFICULTES RENCONTREES ?**

Les réponses à cette question étaient libres et sont reprises ici sans modification de formulation (12 réponses) :

- Pas de données chiroptérologiques et pas de sélection des espèces des Directives Habitats et Oiseaux.
- Nécessité de jointures de tables.
- GS. Je ne sais pas si cela provient de notre connexion internet, mais si j'effectue une requête par commune et par statut de protection, cela ne marche pas toujours.
- Obligation de faire plusieurs exports puis de refusionner par la suite lorsqu'on travaille sur des grandes zones d'études et les manips supplémentaires pour associer les espèces à leurs statuts.
- Le territoire de mon agglomération fait que 5 communes mais il ne m'est pas possibles d'exporter l'ensemble des données en 1 export (limité à 100 000 données). Cela entraine une perte de temps à posteriori pour rassembler les différents exports en 1 seul.

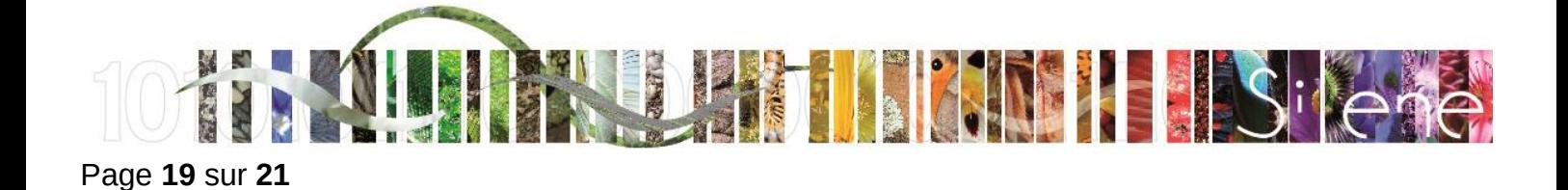

- Perte de temps par manque de filtre sur le statut de protection des espèces et sur leur statut vis-à-vis des directives européennes. Nécessité de faire des jointures entre les différents tableaux téléchargeables.
- L'application mouline souvent lorsque j'essaie d'afficher des données nombreuses (par exemple sur la commune de Nice sur ces 20 dernières années).
- J'exporte les données à l'échelle du Parc ce qui est impossible à faire en autonomie. La table statuts comporte plusieurs lignes pour le même code TaxRef. Heureusement ces problèmes sont résolus grâce au SIT PACA.
- Télécharger un fichier simple avec nom statuts et dernière date d'observation comme le PIFH fut un temps.
- Nécessiter de créer dans SILENE EXPERT dans rubrique " taxons avancé" une case COCHER devant taxons protégés, taxons réglementés et liste rouge comme pour les ZNIEFF par exemple afin de sélectionner d'un seul clic toutes les rubriques. C'est une demande récurrente depuis la création de la nouvelle version. Merci à vous
- Le fond de plan IGN topographique touristique serait un vrai plus pour améliorer encore la localisation de la recherche spatiale
- Absences de consultation des données "Chiroptère".

#### **CONNAISSEZ-VOUS LES OUTILS DU SINP D'AUVERGNE-RHONE-ALPES ?**

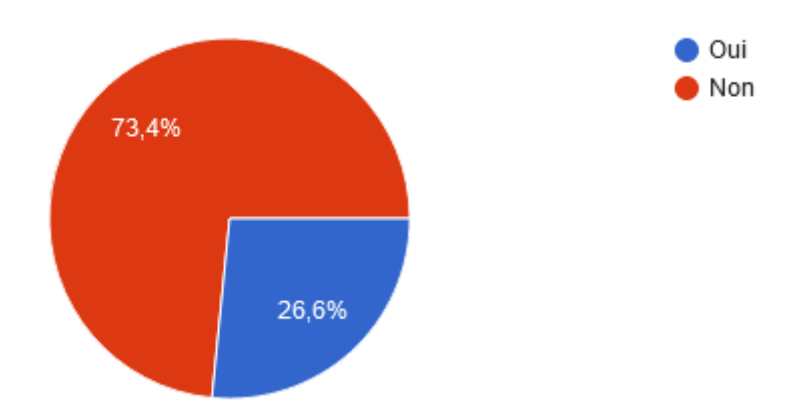

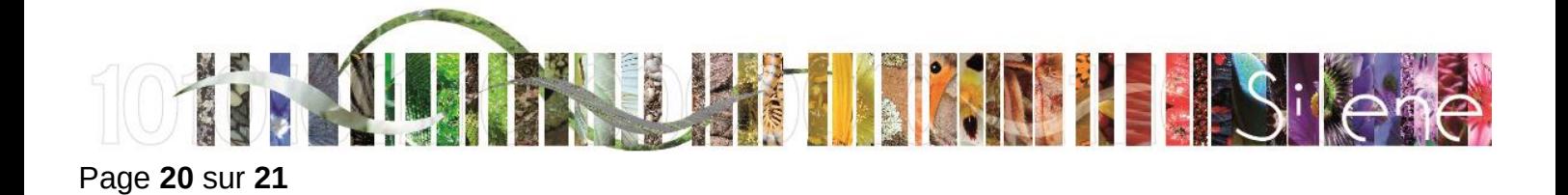

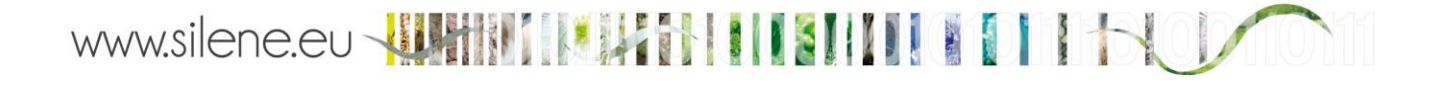

### **CONNAISSEZ-VOUS LES OUTILS DU SINP DE L'OCCITANIE ?**

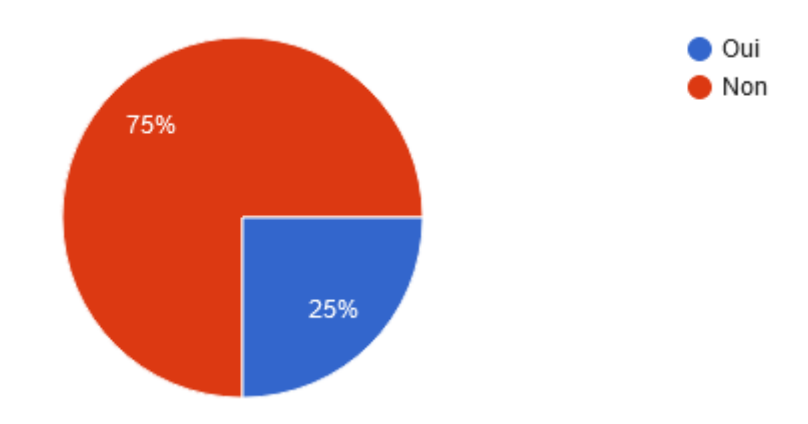

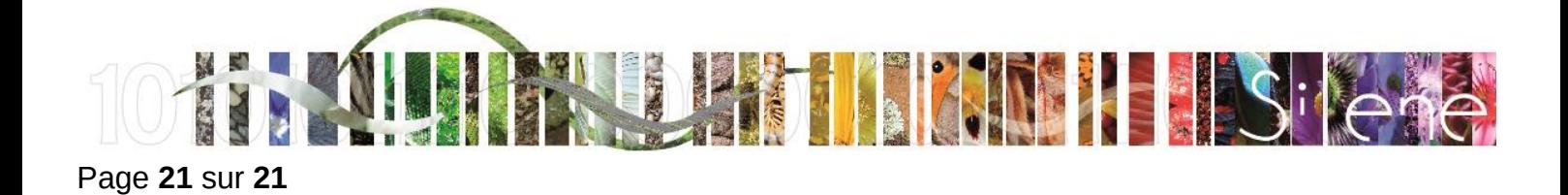